### **G.C.E Advanced Level**

# **ACCOUNTING**

Teachers' Guide

## Grade 12

(To be implemented from 2017)

Draft

Department of Business Studies
Faculty of Science and Technology
National Institute of Education
Maharagama.

www.nie.lk

# **Learning Outcomes and Model Activities**

Competency 1.0 : Analyses accounting and its need

Competency Level 1.1 : Evaluates the importance of providing accounting

information to the parties who are interested in making

decisions.

No. of periods : 02

### Learning outcomes :

- Explain 'what is Accounting'
- Explain the objective of Accounting.
- Names the stakeholders of a business.
- Analyses the information requirements of the stakeholders of an organization on a grid.
- Explains the classifications of Accounting.

### **Basic Terms and Concepts**

# Concept Map Accounting and its needs Objective Types of Accounting Reasons for their interest Process Process Process

### **Learning – Teaching process**

### **Engagement**

- Introduce the business of "Milinda.com" to the students in a suitable manner. Milinda commenced a service organization in media and communication having made an initial investment of Rs.200,000. All transactions relating to this business have been recorded as given below.
  - 1. Loan transactions recorded in a Loan register
  - 2. Cash transactions recorded in a rough Cash Book
  - 3. Personal information about customers is recorded in a separate book.

Two years later, based on the responsiveness of customers to its services Milinda decided to expand his business. For this purpose a further capital input of Rs.150,000 was the estimated requirement which was proposed to be met with a Bank loan. The bank has informed that they require financial statements of the past two years in order to provide this sum as a loan.

- Based on the information in this situation lead a discussion with the students that will cover the following areas:
  - 1. That the transactions in an organization include financial and non financial events.
  - 2. That there are several stakeholders in an organization while considering the reasons for their interest.
  - 3. That the types of accounting can be differentiated as Financial Accounting and Management Accounting.
  - 4. That there are distinct procedures in Financial and Management Accounting methods.
  - 5. That there are differences in Financial and Management Accounting.
  - 6. That the objective of accounting is to provide information to relevant persons to enable them to make decisions.
  - 7. That this provides a simple explanation of what accounting entails.

### Proposed instructions to assist learning:

- Divide the students to two groups.
- Prepare a questionnaire that includes the following:
  - 1. State briefly what is meant by 'accounting'.
  - 2. What is the objective of accounting?.
  - 3. State 4 stakeholders of a business enterprise.
  - 4. State 1 reason each for the interest of each of the following stakeholders.
    - a) Owner / owners
    - b) Bank
  - 5. Name the different types of accounting

- 6. What is Financial Accounting?
- 7. State the process in Financial Accounting
- 8. What is Management Accounting?.
- 9. Identify the process in Management Accounting.
- 10. Name 4 financial events.
- 11. Present two events that are non-financial
- 12. Suggest two differences between Financial Accounting and Management Accounting.
  - Allow the groups to select questions at random. (Instruct the students to state the question no. when requesting a question).
  - Request the same group (in public) to suggest an answer to the question.
  - If the correct answer is given credit them with 1 point and if the answer is incorrect, give the question to the next group.
  - Give points to the two groups in this manner whenever a correct answer is provided.
  - If the students are unable to provide the correct answer, the teacher should give them the correct answer.

### Guidance on subject matter

• Different organizations have identified the definition of accounting as follows:

### **American Accountancy Association (AAA)**

"Accounting is the **process** of identifying, measuring and communicating economic information to permit informed judgements and decisions by the users of the information"

### American Institute of Certified Public Accountants (AICPA)

"Accounting is the **art** of recording, classifying and summarizing in a significant manner and in terms of money, transactions and events which are in part at least, of a financial character, and interpreting the results thereof".

If we consider the first definition of accounting we see that it is a general definition, while the second definition focuses attention on the process of financial accounting. Once we have studied these two definitions it is possible to arrive at a general definition as follows:

"Accounting is the process of providing relevant economic information to the concerned stakeholders to enable them to make appropriate decisions."

This definition covers the economic information, accounting unit, accounting process, the stakeholders and their decision making.

### Objectives of accounting:

The main objective of accounting is the "communicating of economic information about the entity that will enable interested stakeholders to take decisions based on such information." The accounting entity can be an individual, an organization, the government, a business or any other unit. Here, what we consider as economic factors is the basic financial information. Examples:

- The profit of the business during the financial year is Rs.200,000.
- The total assets of the business is Rs.2,000,000.
- The gross profit of the business is Rs.500,000.

There is also information that is not of a financial nature but still important for the decision making of stakeholders.

- The workforce of the organization is 500.
- The business has a good reputation for its marketing of goods of high quality and in good condition.
- The business organization has good procedures for employee motivation.

The stakeholders of the organization and the information needs for their interest are indicated in the following table.

| Interested Stakeholders   | The information requirements of the stakeholders                                                |  |  |
|---------------------------|-------------------------------------------------------------------------------------------------|--|--|
| 1. Owner / Owners         | <ul> <li>Has a satisfactory profit been made in accordance<br/>with the investment?.</li> </ul> |  |  |
|                           | • Should further investments be made?.                                                          |  |  |
| 2. Management             | Are plans being implemented appropriately?                                                      |  |  |
|                           | <ul> <li>What are the necessary plans/decisions for future<br/>development.?</li> </ul>         |  |  |
| 3. Employees              | Is there stability of employment?                                                               |  |  |
|                           | • Is the business able to increase wages/salaries?                                              |  |  |
| 4. Government institution | Are taxes being received on the due dates?                                                      |  |  |
| Eg: Tax department        | <ul> <li>Are relevant reports submitted to appropriate<br/>entities.?</li> </ul>                |  |  |
| 5. Customers              | <ul> <li>Are goods of good quality provided at reasonable prices?</li> </ul>                    |  |  |
|                           | Does the organisation have a reputation and ability to                                          |  |  |
|                           | honouring their commitments?                                                                    |  |  |
| 6. Creditors and lending  | • Can the monies lent be recovered?.                                                            |  |  |
| Institutions              | • Is it feasible to extend further credit/loans?                                                |  |  |

### **Types of Accounting**

According to the different users of accounting information, accounting has two important divisions.

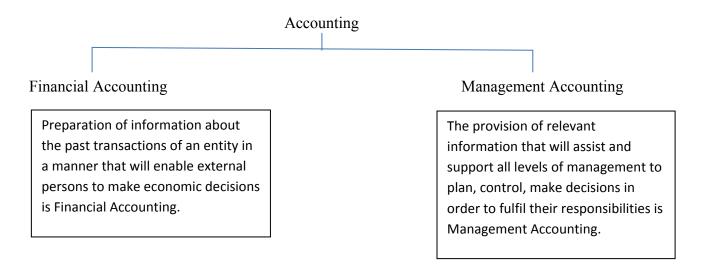

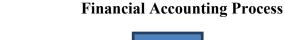

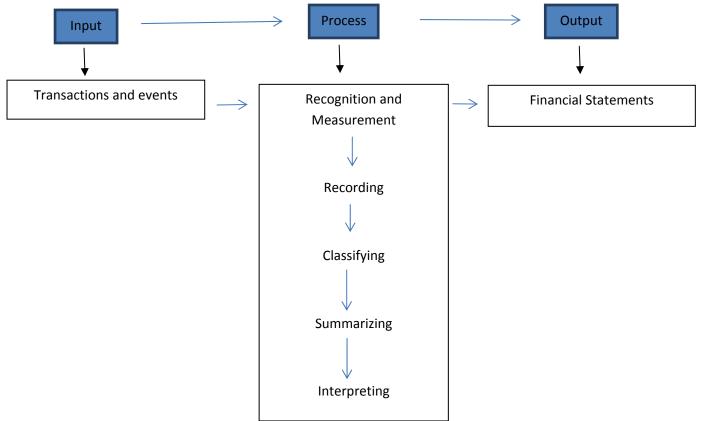

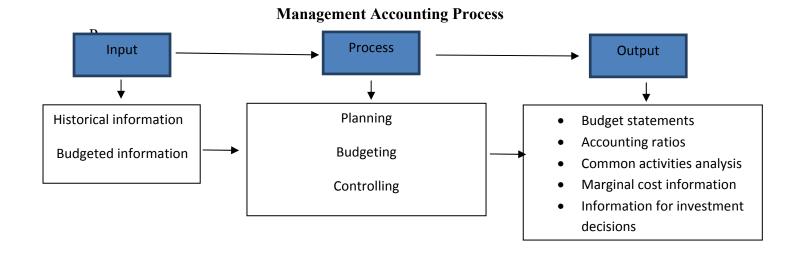

### Differences between Financial Accounting and Management Accounting

| Financial Accounting                      | Management Accounting                        |
|-------------------------------------------|----------------------------------------------|
| 1. Uses historical information only       | 1. Uses historical and budgeted information  |
| 2. Provides information for internal and  | 2. Information is provided only for internal |
| external users                            | Users                                        |
| 3. Information is provided for a specific | 3. Provides information as and when          |
| period of time                            | Required by management.                      |
| 4. Follows accounting concepts, rules and | 4. Accounting concepts, rules and            |
| Regulations                               | regulations and standards are not relevant   |

### **Assessment and Evaluation Criteria**

- Explaining accounting clearly
- Stating the objectives of Accounting
- Naming the stakeholders of the business and noting their information requirements
- Identifying given transactions and events as 'financial' and 'non-financial'.
- Stating the differences between financial accounting and management accounting.

### KEY TERMS

|   | මූලික පද                       | gpujhd gjq;fs    | s; | Key terms              |   |                          |
|---|--------------------------------|------------------|----|------------------------|---|--------------------------|
| • | • ඇල්මැති පාර්ශ්               | වයන්             | -  | அக்கறையுள்ள தரப்பினர்  | - | Interested Stake holders |
| • | 🍑 මූලා ගිණුම්කර                | ණය               | -  | நிதிக் கணக்கீடு        | - | Financial Accounting     |
| • | 🏿 කළමනාකරණ 🤄                   | ගිණුම්කරණය       | -  | முகாமைக் கணக்கீடு      | - | Management Accounting    |
| • | • ගිණුම්කරණයේ                  | අරමුණ            | -  | கணகீட்டின் நோக்கம்     | - | Objective of Accounting  |
| • | • ගිණුම්කරණයේ                  | පුභේද            | -  | கணக்கீட்டின் வகைகள்    | - | Types of Accounting      |
| • | • ගිණුම්කරණයෙ                  | දවුම්            | -  | கணக்கீட்டு உள்ளீடுகள்  | - | Accounting Inputs        |
| • | • ගිණුම්කරණ නි                 | මවුම්            | -  | கணக்கீட்டு வெளியீடுகள் | - | Accounting Outputs       |
| • | <ul><li>ගිණම්කරණ කිං</li></ul> | යාවලිය<br>සාවලිය | _  | கணக்கீட்டுச் செயன்முறை | _ | Accounting Process       |

**Competency 1.0** : Analyses accounting and its purpose

Competency Level 1.2 : Analyses the changes and trends in accounting based on

changes in accounting environmental factors.

No. of periods : 02

Learning outcomes :

• Explains the Accounting Environment

- Names and explains environment factors
- Discloses how changes in environmental factors influences the Accounting process.

### **Basic Terms and Concepts**

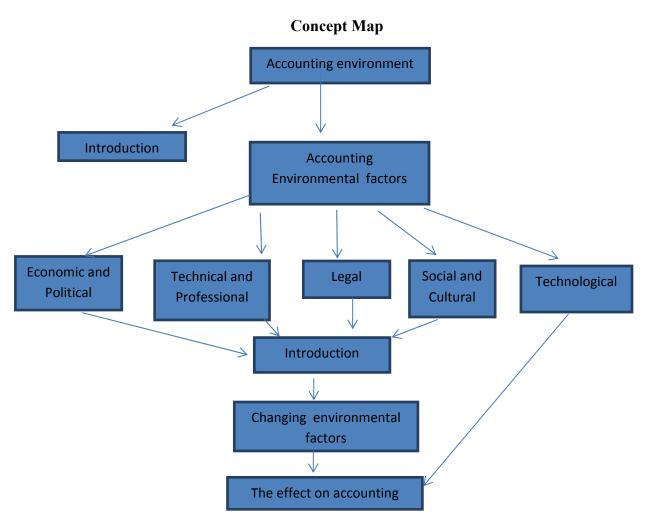

### **Learning and Teaching Process**

### Engagement

- •
- While inquiring about the environment of the school conduct a discussion that develops the following:
- Businesses too have an accounting environment
- The following factors have an impact on business accounting:
  - o Economic and political environment
  - o Technical and professional environment
  - o Legal environment
  - o Social and Cultural environment
  - o Technological environment

### **Proposed Instructions for Learning:**

- Give each student a copy of Annexure 1.2.1 which contains the diagram of the variable environmental factors affecting accounting.
- Direct students to make a careful study of the diagram containing the accounting environmental factor variables.
- Direct students to write down the environment factor variables against each of the environment factors.
- Give an opportunity for the students to present their completed tables to the entire class.
- If there are any errors in the students' classifications assist them to make the necessary corrections.
- Select several of the environment factor variables and explain how each of them affect accounting.

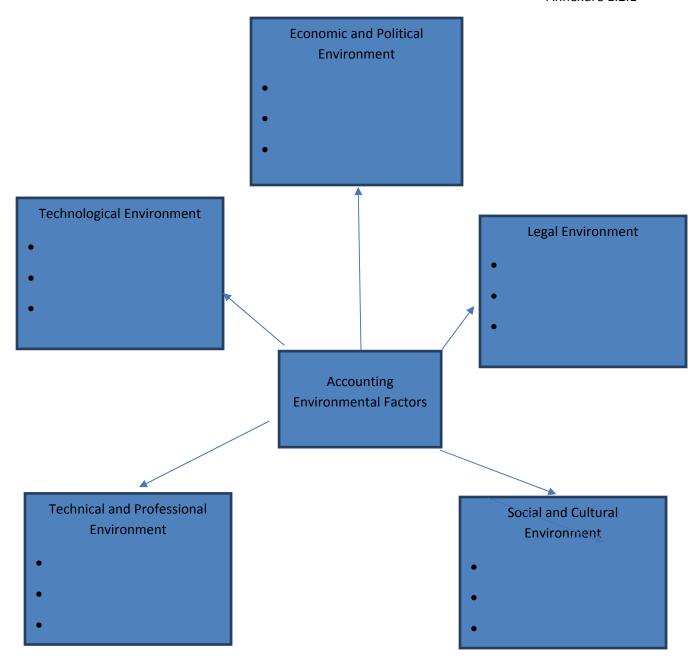

### **Environment factor variables**

- 1. Exchange ratios
- 2. Accounting standards
- 3. Modern Technical instruments
- 4. Tax principles
- 5. Computer technology
- 6. Companies' Act

- 7. Price levels
- 8. Communication technology
- 9. Partnership Ordinance Act
- 10. Migration
- 11. Professional accounting firms
- 12. Personal life style patterns

### **Guidance on subject matter**

Accounting environment : The environment that has an influence on the accounting

process of a business is the accounting environment.

The influence of the main environment factor variables on Accounting of a business can be classified as in the following table.

| Environmental factor  | Introduction                         | Variables                                        |
|-----------------------|--------------------------------------|--------------------------------------------------|
| 01. Economic and      | The decisions taken to prepare       | Taxation policy                                  |
| Political             | and the implementation of            | <ul> <li>Exchange ratios</li> </ul>              |
| environment           | economic policies of a               | Price levels                                     |
|                       | government is known as the           | <ul> <li>Government policies</li> </ul>          |
|                       | Economic & Political                 | (interest rates, wages                           |
|                       | Environment.                         | decisions)                                       |
|                       |                                      | <ul> <li>State of the market</li> </ul>          |
|                       |                                      | (financial / capital)                            |
| 02. Legal Environment | The necessity to observe the laws    | <ul> <li>Companies Act No.07 of</li> </ul>       |
|                       | relating to accounting in the        | 2007                                             |
|                       | accounting process is known as       | <ul> <li>Partnership Ordinance Act</li> </ul>    |
|                       | the <b>Legal Environment</b>         | 1890                                             |
|                       |                                      | <ul> <li>Inland Revenue Act</li> </ul>           |
|                       |                                      | <ul> <li>Accounting and Auditing</li> </ul>      |
|                       |                                      | Standards Act                                    |
|                       |                                      | <ul> <li>Court judgements relevant</li> </ul>    |
|                       |                                      | to Accounting                                    |
| 03.Social & Cultural  | The hopes, customs, aspirations      | <ul> <li>Attitudes</li> </ul>                    |
| Environment           | and attitudes of the persons in      | <ul> <li>Hopes and customs</li> </ul>            |
|                       | the society and its environs is      | <ul><li>Habits</li></ul>                         |
|                       | known as the Social & Cultural       | <ul> <li>Beliefs</li> </ul>                      |
|                       | Environment                          | <ul> <li>Population</li> </ul>                   |
|                       |                                      | <ul> <li>Migration</li> </ul>                    |
|                       |                                      | <ul> <li>Personal life style patterns</li> </ul> |
| 04. Technological     | The use of various technical         | <ul> <li>Computer technology</li> </ul>          |
| Environment           | equipment to assist the              | <ul> <li>Use of modern technical</li> </ul>      |
|                       | accounting process is known as       | equipment                                        |
|                       | the <b>Technological Environment</b> | <ul> <li>Communication technology</li> </ul>     |
| 05. Technical and     | The use of numerous techniques       | <ul> <li>Accounting standards</li> </ul>         |
| Professional          | to measure and make financial        | <ul> <li>Techniques in accounting</li> </ul>     |
| Environment           | evaluations of the assets of a       | <ul> <li>Professional accounting</li> </ul>      |
|                       | business is known as the             | bodies                                           |
|                       | Technical and Professional           |                                                  |
|                       | Environment                          |                                                  |
|                       |                                      |                                                  |

### How changes in accounting environment factors affect Accounting

| Environmental factor                     | Variables in environment factors                                                                         | Effect on Accounting                                                                                                    |  |  |
|------------------------------------------|----------------------------------------------------------------------------------------------------|----------------------------------------------------------------------------------------------------|--|--|
| 1. Economic and Political<br>Environment | Interest rates                                                                                           | <ul> <li>A reduction in interest rates encourages obtaining loan finance. Profits increase.</li> <li>The increase in additional loans result in business development and increased income.</li> </ul>            |  |  |
| 2. Legal Environment                     | <ul> <li>Partnership Ordinance         Act 1890</li> <li>Companies' Act No.07         of 2007</li> </ul> | <ul> <li>Where there is no written agreement to the contrary, the profits in a partnership must be shared equally.</li> <li>As per the Companies' Act All companies must prepare Financial Statements</li> </ul> |  |  |
| 3. Social & Cultural<br>Environment      | Personal life style patterns                                                                             | The consumption of locally produced food encourages more businesses to engage in local food production and sale thus increasing profits.                                                                         |  |  |
| 4. Technological Environment             | <ul> <li>Use of modern technological equipment</li> </ul>                                                | <ul> <li>In the marketing of<br/>gold a 'Densimetre' is<br/>used which helps to<br/>prevent fraud thus<br/>increasing profits.</li> </ul>                                                                        |  |  |
| 5. Technical & Professional Environment  | Depreciation of Property, Plant and Equipment according to the standards                                 | <ul> <li>The use of the 'Straight<br/>Line method of<br/>depreciation' from<br/>among many methods<br/>protects the uniformity<br/>in the information.</li> </ul>                                                |  |  |

### **Assessment and Evaluation Criteria**

- Name the Accounting environmental factors
- A decision taken by the government resulted in an increase in the income of businesses. Under which environmental factor can this be classified?
  - 1. Economic environment
  - 2. Legal environment
  - 3. Technological environment
  - 4. Social & Cultural environment
  - 5. Technical & Professional environment
- Name two variables in the Social & Cultural environmental factors and taking one of them explain its effect on Accounting.
- 'Accounting can be carried out outside the Legal Environment". Explain whether this statement is true or false.

### **KEY TERMS**

|   | මූලික පද gpujhd gjq;fs;     | Key terms                  |                                 |
|---|-----------------------------|----------------------------|---------------------------------|
| • | ගිණුම්කරණ පරිසරය -          | கணக்கீட்டுச் சூழல் -       | Accounting Environment          |
| • | ආර්ථික හා දේශපාලන -         | பொருளாதார மற்றும் -        | Economic and political          |
|   | පරිසරය                      | அரசியல் சூழல்              | environment                     |
| • | ශිල්පීය හා වෘත්තීය පරිසරය - | நுட்ப மற்றும் தொழில்சார் - | Technical and professional      |
|   |                             | நுட்பச் சூழல்              | environment                     |
| • | නෛතික පරිසරය -              | சட்டச் சூழல் -             | Legal environment               |
| • | සමාජ හා සංස්කෘතික           | - சமூக கலாசாரச் சூழல் -    | Social and cultural environment |
|   | පරිසරය                      |                            |                                 |
| • | තාක්ෂණික පරිසරය -           | தொழினுட்பச் சூழல் -        | Technological environment       |

Competency 1.0 : Analyses accounting and its purpose

Competency Level 1.3 : Analyses accounting as a process

No. of periods : 01

**Learning outcomes** :

- Explains Accounting Process
- Presents steps in the Accounting Process.

### **Basic Terms and Concepts**

### **Concept Map**

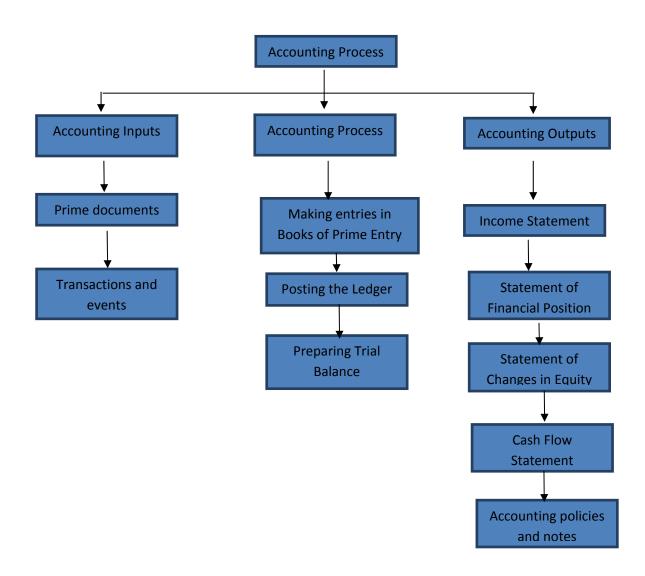

### Learning and teaching process

### **Engagement**

- Discuss the following with the students while directing them to the subject matter.
  - o That the bread used for consumption is the result of a production process.
  - o The ingredients used in the production of bread are 'inputs'. Name them.
  - There is a process that is followed in the production of bread. What are the different parts of this process?
  - o Finally the bread is produced as the end product.

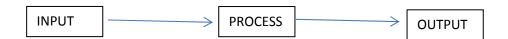

Discuss with students that Accounting is also a process.

### **Guidance on subject matter**

| Accounting Inputs | Accounting Process                        | Accounting Output               |  |  |
|-------------------|-------------------------------------------|---------------------------------|--|--|
| Transactions      | Recording entries in books of prime entry | Income Statement                |  |  |
| Events            | Making entries in the Ledger              | Statement of Financial Position |  |  |
|                   |                                           | Statement of changes in equity  |  |  |
|                   |                                           | Statement of Cash flows         |  |  |
|                   |                                           | Accounting Policies and Notes   |  |  |

- What is used as the basic information for the preparation of financial statements are known as the accounting inputs. These are the transactions and events.
  - There are prime documents that record the relevant information for the accounting inputs. We should first consider these.

Eg: When money is received - Receipt

When money is paid out - Payment Voucher

 A transaction takes place when an exchange that is measurable in money terms is made between two parties.

Eg: Purchasing a stock of goods worth Rs.30,000 for trading purposes.

Obtaining a bank loan of Rs.50,000.

Payment of wages of Rs.10,000.

These transactions will result in changes in the financial position of the assets, liabilities and equity of the business.

Even where an exchange does not take place between two parties while still changes that are measurable in money terms that affect the assets, liabilities and equity take place, these are identified as 'events'.

- Eg: (1) Assets such as Plant, Furniture & Fittings depreciate as a result of usage (reduction in value).
  - (2) A stock of goods getting destroyed.

We can identify the different stages of the Accounting Process as follows:

- 1. Measuring the 'transactions' and 'events' of the business in money terms.
- 2. Recording in the Books of Prime Entry from Source Documents.
- 3. Transferring information from the Books of Prime Entry to the Ledgers.
- 4. Balancing the ledger accounts and preparing a Trial Balance.

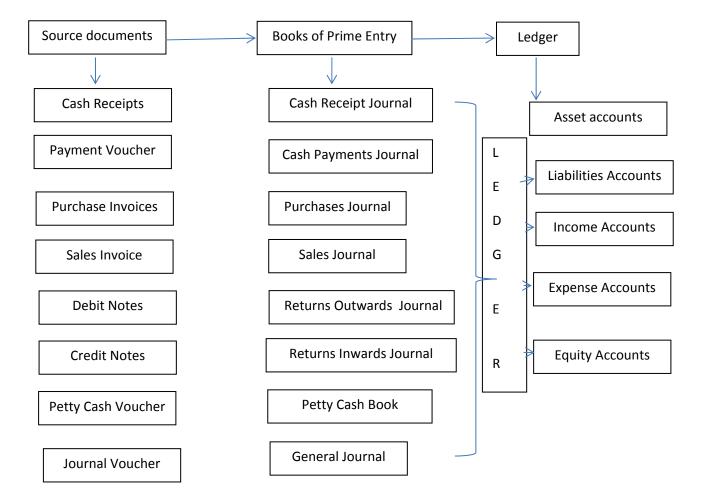

- Accounting output means the preparation of the basic accounting statements that will allow economic decisions to be taken. Included here are,
  - o Income Statement for the period / Statement of Profit or Loss
  - Statement of Financial Position as at a given date that shows the position of the assets, liabilities and equity.
  - Statement of changes in Equity that shows how the owners' equity has changed during the period.
  - Cash Flow Statement that shows the cash inwards and outwards and changes in cash flows during the period.

### **Assessment and Evaluation Criteria**

- (1) Stating the Source Documents where the following is recorded?
  - i. Cash Sales of Rs.25,000.
  - ii. Payment of Insurance charges Rs.4,000.
  - iii. Receiving goods for trading valued at Rs.45,000 from Amal's company.
  - iv. Return of goods valued at Rs.2,000 to Amal's company as they did not conform to the order.
- (2) Naming the Prime Books of Account where item (1) above is recorded.
- (3) Stating the stages in the Accounting Process in the correct order.
- **(4)** Naming the primary statements that are prepared to obtain the following information?
  - i. Profit for the period
  - ii. Status of the Assets, Liabilities and Equity
  - iii. Changes in Equity

### **KEY TERMS**

මූලික පද gpujhd gjq;fs; **Key terms** 

• වාහාපාර ඒකක සංකල්පය - வணிக அலகு எண்ணக்கரு

• මූලා මිණුම් සංකල්පය - பண அளவு எண்ணக்கரு

වත්කම් - சொத்துக்கள்

වගකීම - பொறுப்புக்கள்හිමිකම් - உரிமையாண்மை

• ගිණුම්කරණ සමීකරණය - கணக்கீட்டுச் சமன்பாடு - Accounting equation

- Money measurement concept

- Business entity concept

- Assets

- Liabilities

- Equity

Competency 2.0 : Presents transactions and events of a business through

an accounting equation.

Competency Level 2.1 : Evaluates how the total assets of a business agree with

it total of liabilities and equity.

No. of periods : 10

### **Learning outcomes** :

- Explains Business entity concept.
- Explains "transactions" of a business entity
- Explains money measurement concept.
- Develops the Accounting equation.
- Presents the influence of transaction on assets, liabilities and equity through the accounting equation.

### **Basic terms and Concepts**

### **Concept Map**

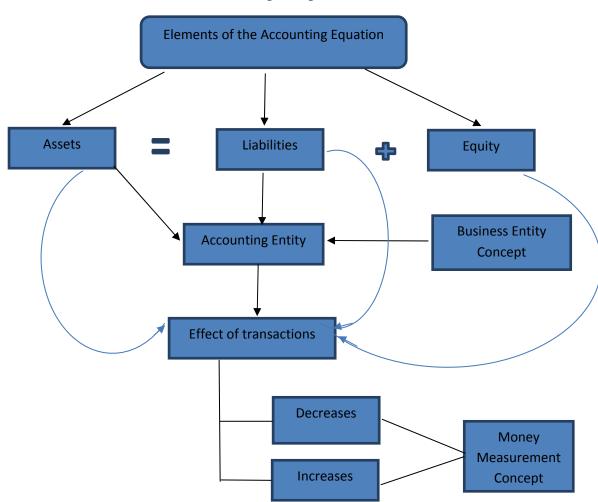

### **Learning – Teaching process**

### **Engagement:**

- Commence the lesson enquiring from students about their views of a popular business in the area. Engage with the students in a discussion that brings forth the following points.
  - o Explain to the students that in maintaining accounts, the business and the owners are considered as two entirely separate persons or entities.
  - o However much transactions take place in a business, make clear that only the transactions that are measurable in money terms are recorded.
  - o The investment made in the business by the owners is called 'capital'.
  - Explain that when the investors' capital becomes insufficient, it may become
    necessary to obtain loans, stocks of goods, fixed assets etc from outside
    parties. Explain that this will result in the creation of liabilities.
  - o Discuss that the resources that generate profit for the business are identified as assets.
- If the resources of the business have been invested only by the owner confirm that

Assets = Equity

• Clarify that when outside persons and owners have invested in the resources of the business, the accounting equation becomes:

Assets = Equity + Liabilities

• Now, engage the students in the following activities:

### **Activity 01: Worksheet**

• Give each group a copy of the following worksheet.

Sanka is a businessman carrying on a retail trade business. He commenced trading operations on January 01, 2017. He inherited a valuable building worth Rs.2,000,000 from his father that he invested in the business together with Rs.1,000,000 of his savings. However, he did not invest the Savings Deposit of Rs.500,000 that was in his name.

With the rapid increase in business activity, in order to expand the business he obtained a Bank loan of Rs.4,000,000 while also employing a person holding a Management Degree.

### **Proposed instructions for Learning**

- Divide the students into four groups.
- Ensure that each group has a copy of the worksheet.
- Involve the groups in the activity in the following manner:
  - o Provide questions at random to each group as appropriate.
  - o Give an opportunity to discuss and provide answers to the questions.
  - As each group presents their findings discuss and clarify the subject matter that emanates.
- Present the relevant questions of each group in the following manner.

| Group No. | Questions to be asked                                                                               |  |  |  |  |  |
|-----------|----------------------------------------------------------------------------------------------------|--|--|--|--|--|
| 01        | State the total resources that Sanka can invest in the business                                     |  |  |  |  |  |
|           | <ul> <li>State how much of this available resource has been invested in the<br/>business</li> </ul> |  |  |  |  |  |
| 02        | Divide the resources Sanka has invested in his business as per the following captions:              |  |  |  |  |  |
|           | o Resources that can be measured in monetary terms                                                  |  |  |  |  |  |
|           | o Resources that cannot be measured in monetary terms                                               |  |  |  |  |  |
| 03        | <ul> <li>State the value of the resources Sanka has contributed to his business</li> </ul>          |  |  |  |  |  |
|           | • State the value of the resources that were obtained from outside parties                          |  |  |  |  |  |
|           | What is the total value of the resources invested in the business                                   |  |  |  |  |  |
| 04        | What are the assets that Sanka initially invested in the business?                                  |  |  |  |  |  |
|           | State the total value of these assets                                                               |  |  |  |  |  |

### Guidance on subject matter.

• When all the groups have presented their findings, the relevant questions of each group can be stated in the following manner.

| Group | Points relevant to the subject                                                                                                    |
|-------|----------------------------------------------------------------------------------------------------|
| No.   |                                                                                                    |
| 01.   | <ul> <li>That the business is independent of its owners or other parties</li> </ul>                                                           |
|       | <ul> <li>Explain that this is the 'business entity concept'</li> </ul>                                                                        |
|       | <ul> <li>What is recorded is not the owner's transactions but only the transactions<br/>entered into by the business.</li> </ul>              |
| 02.   | <ul> <li>Only the resources that have a monetary value are recorded</li> <li>Explain that this is the 'money measurement concept'</li> </ul>  |
|       | <ul> <li>Explain that resources that cannot be valued in monetary terms though<br/>important for decision making are not recorded.</li> </ul> |

| 03. | <ul> <li>The resources input by the owner is called capital.</li> </ul>                                                    |
|-----|----------------------------------------------------------------------------------------------------|
|     | <ul> <li>The amounts repayable to other parties that are not the owners are known<br/>as liabilities.</li> </ul>           |
|     | • Explain also that all resources received from the owners and outside parties are assets.                                 |
|     | <ul> <li>Show that therefore, the accounting equation can be constructed as<br/>"Assets = Equity + Liabilities"</li> </ul> |
| 04. | Explain that when only the owners have contributed resources to the business                                               |
|     | • the equation will commence as "Assets = Equity"                                                                          |

### Activity 02:

- Divide the students into four groups
- Provide each of them details of the following situation:

| Situation: "Malsha Retail Trading Shop" |                                                                                                    |  |  |  |  |  |
|-----------------------------------------|----------------------------------------------------------------------------------------------------|--|--|--|--|--|
| 01/01                                   | On 01/01/2017 Malsha utilized Rs.500,000 of his money together with a motor vehicle valued at Rs.700,000 to commence a retail trading shop. |  |  |  |  |  |
| 02/01                                   | He purchased a stock of goods worth Rs.100,000 for cash.                                                                                    |  |  |  |  |  |
| 03/01                                   | He obtained Furniture and Fittings worth Rs.150,000 from Lakdiva Furniture on credit.                                                       |  |  |  |  |  |
| 04/01                                   | He recruited a workman agreeing to pay Rs.10,000 per month.                                                                                 |  |  |  |  |  |
| 05/01                                   | Paid Rs.10,000 being the cost of fuel for the motor vehicle.                                                                                |  |  |  |  |  |
| 06/01                                   | Paid Rs.25,000 to Lakdiva Furniture.                                                                                                    |  |  |  |  |  |
| 07/01                                   | Malsha incurred a loss of Rs.150,000 as a result of burglars breaking into his house.                                                       |  |  |  |  |  |

- Show the above transactions substituted into the accounting equation.
- Inquire from students whether all the above transactions can be included in the accounting equation.
- Give an opportunity to present the findings as individual groups and jointly to the class as a whole.

| Eg: | Equity    | + | Liabilities | = | Assets        |   |           |
|-----|-----------|---|-------------|---|---------------|---|-----------|
|     |           |   |             |   | Cash          | + | 500,000   |
|     |           |   |             |   | Motor vehicle | + | 700,000   |
|     | 1,200,000 |   |             |   |               |   | 1,200,000 |

### Guidance on subject matter.

- Recall the elements in the Accounting equation.
- Emphasize that it is only the transactions that have a monetary value that are accounted for.
- Profit generated in the future from a past activity is known as an asset controlled by the business.
- The outflow of resources in the present as a result of a past transaction is known as a current liability.
- As a result of transactions and events, the double impact on assets, liabilities and equity can be summarized as follows:

| Transaction No. | Equity | + | Liabilities | = | Assets | Dual effect                |
|-----------------|--------|---|-------------|---|--------|----------------------------|
| 1               |        |   |             | _ | -      | One asset decreases while  |
| 1               |        |   |             | _ | +      | another increases          |
| 2               |        |   |             | _ |        | Assets increase and        |
|                 |        |   | +           | = | +      | liabilities increase       |
| 3               |        |   |             |   |        | Assets decrease and        |
| 5               |        |   | -           | = | _      | liabilities decrease       |
| 4               |        |   |             | _ |        | Assets increase and equity |
| 4               | +      |   |             | _ | +      | increases                  |
| 5               |        |   |             | _ |        | Assets decrease and equity |
| 5               | -      |   |             | = | _      | decreases                  |
|                 |        |   |             |   |        | Liabilities decrease and   |
| 6               | +      |   | -           | = |        | equity increases           |
| 7               |        |   |             |   |        | Liabilities increase and   |
| /               | -      |   | +           | = |        | equity decreases           |

Using examples discuss these transactions with the students.

### **Assessment and Evaluation Criteria:**

### **Question 1**

- 1. From the transactions below, select the ones that have an affect on the equity of the business:
  - i. Ashan invests Rs.500,000 to commence a business.
  - ii. Utilizing a building valued at Rs.1,000,000 that Ashan inherited from his parents for the business activities.
  - iii. Purchasing a motor vehicle for Rs.800,000 for business purposes.
  - iv. Purchasing equipment for business purposes, worth Rs.100,000 on credit from Kamal.
  - v. Purchasing of a stock of goods for resale for cash Rs.40,000.
- 2. From the following transactions select the one that will result in a decrease in Equity as well as Assets.
  - i. Obtaining a bank loan of Rs.200,000.
  - ii. Purchasing a stock of goods for cash Rs.50,000.
  - iii. Drawings by the owner worth Rs.10,000.
  - iv. Payment of Rs.30,000 as part settlement of bank loan.
  - v. Purchasing goods worth Rs.40,000 on credit.
- 3. Of the following statements except for one the rest are correct. Select the incorrect statement.
  - i. Where there are no external parties contributing resources to the business the Accounting Equation is "Assets = Equity".
  - ii. A business is a separate entity distinct from its owners and other businesses.
  - iii. The money measurement concept states that only changes in the monetary values of assets are recorded.
  - iv. Whenever there is a change in the assets of a business there will be a corresponding increase or decrease in Equity.
  - v. The changes in a business' liabilities is affected by an impact on its assets and equity.
- 4. In the following statements mark (/) if correct or (x) if it is incorrect.
  - The business entity concept must be taken into consideration in preparing accounts
  - ii. A business must pay the personal expenses of the owner ()
  - iii. Assets change as a result of the impact of Equity and Liabilities ()
  - iv. The owner cannot provide capital after the initial capital input ()
  - v. When a person owns several businesses, it is appropriate to maintain accounts for all together as a single entity.

### **Solutions**

### **Question 2**

The investment of Janithya on January 01, 2017 to commence a business and the dual impact of the transactions during the first week is shown below as an equation.

|       | Transaction      | Assets | = | Equity         | + | Liabilities    |
|-------|------------------|--------|---|----------------|---|----------------|
| (i)   | Land & Buildings | +5,000 |   |                |   |                |
|       | Motor Vehicle    | +2,000 |   |                |   |                |
|       | Cash             | +1,000 | = | 8,000          |   | -              |
| (ii)  | Cash             | -500   |   |                |   |                |
|       | Stock of goods   | +500   | = |                | + |                |
| (iii) | Office equipment | +300   |   |                |   |                |
|       | Cash             | -300   |   |                |   |                |
| (iv)  | Cash             | +800   | = |                | + | +800 Bank Loan |
| (v)   | Cash             | - 200  | = | - 200 (Equiry) | + |                |

### **Requirement:**

- 1. Explaining each of the above transactions in details with values
- 2. Showing the totals of all Assets, Liabilities and Equity at the end of the first week.

### **Question 3.**

The account balances of Thushan's business as at January 01, 2017 is as follows:

|                  | Rs. '000's |
|------------------|------------|
| Land & Buildings | 4,000      |
| Motor Bus        | 2,000      |
| Bank             | 500        |
| Bank Ioan        | 1,500      |

The transactions during the first week were as follows (Rs. '000's)

- 1. Paid Rs.50 to purchase a stock of goods
- 2. Paid Bank loan installment Rs.500.
- 3. Purchased a stock of goods on credit from Chathura Rs.250.
- 4. As the brand of the goods requested differed goods worth Rs.25 was returned to Chathura.
- 5. Thushan withdrew Rs.50 for personal expenses.

### Required:

- 1. Insert the above transactions in the equation 'Assets = Equity + Liabilities'
- 2. Calculate the final totals for Equity, Assets and Liabilities after all the transactions.

KEY TERMS

Competency 2.0 : Presents transactions and events of a business through

an accounting equation.

Competency Level 2.2 : Discloses the changes in equity through the transactions

and events of business.

No. of periods : 03

**Learning outcomes** :

 Names the factors that change equity and explains them.

- Calculates net assets/equity.
- Calculates profits or losses by using net assets.

### **Basic Terms and Concepts**

### Concept map

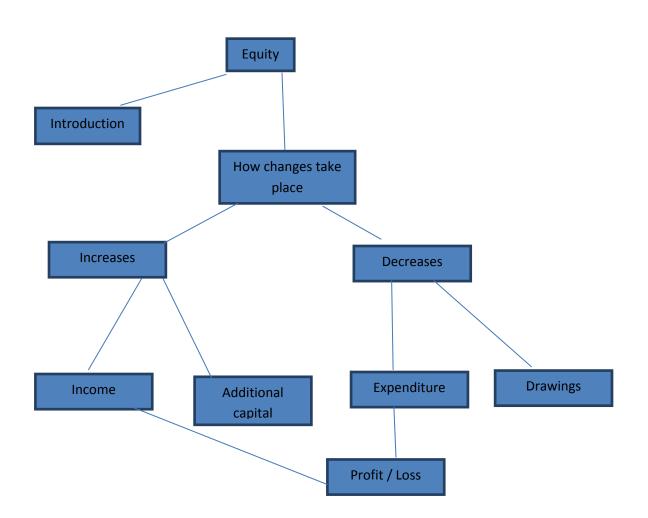

### **Learning and Teaching Process**

### **Engagement:**

- Arrange for two students in the class to carry out the following dialogue for all the students in the class to hear.
- Arrange for another student to record the transactions on the board while the dialogue is going on.
- State the difference between equity and capital.

• Explain how the financial results impact the equity.

Oshada : Hi..... Muditha how are your business activities going on?

Muditha : Recently I invested Rs.20 lakhs to start a 'Car Sale' business. I

purchased two vehicles and later sold them for Rs.30 lakhs.

Oshada : Great. Your business is successful isn't it?

Muditha: Yes, yes, but I had to spend a little. I have to pay Rs.50,000 as

rent for the building where I am carrying out the car sale business. Besides that I also had to pay Rs.10,000 for the

electricity and telephone bills.

Oshada: You didn't purchase a vehicle recently?

Muditha: I bought two more vehicles. They cost Rs. 25 lakhs. Later on

as the money was not enough I sold one of my lands and

invested Rs.50 lakhs in the business. However, when my wife got sick I had to spend Rs.150,000 from the business funds. I also paid Rs.100,000 from the business funds for my son's school fees. I will try to control my expenses a little bit.

Oshada : I also like to do a vehicle business.

Muditha: Good idea. If you have the money start the business. Last week I also

obtained a loan of Rs.800,000 from the People's Bank.

Commence a discussion incorporating the following points:

• That employing additional capital increases the equity.

- When the owner takes money from the business to meet his personal expenses it is called 'drawings' and this result in a reduction in equity.
- When carrying on a business various administration expenses are incurred and that this too results in a reduction in equity. Examples of administration expenses could be electricity bills, telephone bills, building rent etc.
- As a result of the daily activities of the business income will be earned and as an example of income we can identify the proceeds of the sale of motor vehicles. Besides this, bank deposit interest can be termed as income.
- Income increases profits, thereby increasing equity.

### **Proposed instructions to assist learning:**

### **Activity**

• Distribute four copies of a statement that contains the following events to each of four groups of students.

Rupika commenced a beauty parlour which started its activities on January 01, 2017 and the following transactions took place during the first week.

| 2017/01/01 | To commence business activities she gave the business a building valued at Rs.8 lakhs that she owned together with Rs.5 lakhs in cash. |
|------------|----------------------------------------------------------------------------------------------------|
| 2017/01/02 | Purchased necessary materials for use in the beauty parlour at a cost Rs.2,250,000.                                                    |
| 2017/01/03 | Income for the supply of beauty parlour services Rs.150,000 while the cost of materials used was Rs.100,000.                           |
| 2017/01/04 | Obtained a loan of Rs.2 lakhs from the People's Bank for business expansion.                                                           |
| 2017/01/05 | Paid Rs.3,000 for telephone services and Rs.2,000 for electricity in cash.                                                             |
| 2017/01/06 | Paid Rs.10,000 as salary to an assistant.                                                                                              |
| 2017/01/07 | Rupika took Rs.4,000 from the business for her personal expenses.                                                                      |
| 2017/01/07 | Rs.50,000 for the provision of Staff Loans. Cost of materials consumed is Rs.40,000.                                                   |

- Give the groups enough time to make a careful study of the transactions.
  - O Guide the students in the understanding of each transaction and how it affects the accounting transaction stating it as follows:

| Tramsaction | Capital | Income | Expenses | Liabilities | Assets |
|-------------|---------|--------|----------|-------------|--------|
| 1           |         |        |          |             |        |
| 2           |         |        |          |             |        |

- Demonstrate how to calculate the total income and total expenditure of the business.
- Direct how to assess the impact of the results of the administration of the business and how it affects the equity.
- Prepare the groups to creatively present their findings to the whole class.

### **Guidance on subject matter**

- A business will earn income through its operating activities.
- The reasons for the increase in equity during an accounting period through an increase in the cash inflow or increase in assets or reduction in liabilities and without the contribution of the owners, the resulting increase in the economic benefits is known as "income".
- In carrying out the operating activities of a business it incurs different types of expenditures. During an accounting period, the outflow of cash or a reduction in the value of assets (depreciation) or increase in liabilities, excepting distributions to the owners, any reduction in the economic benefits is identified as "expenses".
- When income exceeds expenditure it is **profit**, while when expenditure exceeds profits it is **losses**.
- The difference in the income and expenditure during a period is the result of its operating activities.
- While the use of cash or property or goods of the business is used for personal needs of the owner it's value is termed as "drawings" it reduces the equity level of the owner.
- When drawings is added back to the difference between the opening and closing equity of a business and reducing any additional capital introduced the profit or loss during a period can be calculated.

|                          | Rs.   |
|--------------------------|-------|
| Closing Net Assets (CAN) | XXX   |
| - Opening Net Assets     | (xxx) |
|                          | XX    |
| + Drawings               | XX    |
|                          | XX    |
| - Additional capital     | (xx)  |
| Profit / Loss (P/L)      | XX    |

• The business transactions of the above business can be stated as follows:

|       | Rupika's Business |             |                  |             |               |  |  |
|-------|-------------------|-------------|------------------|-------------|---------------|--|--|
| Date  | Capital           | Income      | Expenses         | Liabilities | Assets        |  |  |
| 01/01 | +1300             |             |                  |             | Cash +500     |  |  |
|       |                   |             |                  |             | Building +800 |  |  |
| 01/02 |                   |             |                  |             | Cash -225     |  |  |
|       |                   |             |                  |             | Stocks +225   |  |  |
|       |                   |             | +100 (Cost of    |             |               |  |  |
| 01/03 |                   | +150        | sales)           |             | Stocks -100   |  |  |
|       |                   |             |                  |             | Cash +150     |  |  |
|       |                   |             |                  | +200 (Bank  |               |  |  |
| 01/04 |                   |             |                  | Loan)       | Cash +200     |  |  |
|       |                   |             | +3               |             |               |  |  |
| 01/05 |                   |             | (Telepohone)     |             | Cash -5       |  |  |
|       |                   |             | +-2 (Electricity |             |               |  |  |
| 01/06 |                   |             | +10 (Salaries)   |             | Cash -10      |  |  |
|       |                   |             |                  |             |               |  |  |
|       | -4                |             |                  |             |               |  |  |
| 01/07 | (Drawings)        |             |                  |             | Cash -4       |  |  |
| 01/07 |                   | +50 (Sales) |                  |             | Stocks -40    |  |  |
|       |                   |             | +40 (Cost of     |             |               |  |  |
|       |                   |             | Sales)           |             | Debtors +50   |  |  |
|       | 1296              | 200         | 155              | 200         | 154           |  |  |

- The effect of each transaction on the capital, income and expenditure, assets and liabilities is shown as + or -.
- The profit for the period can be accounted for as follows:

Profit = Income – Expenses 45 = 200 - 155

The profit / loss of Rupika's business can be calculated from net assets in the following manner.

| Closing Net Assets   | 1.341  |
|----------------------|--------|
| - Opening Net assets | -1,300 |
|                      | 41     |
| + Drawings           | 4      |
|                      | 45     |
|                      |        |

### **Assessment and Evaluation Criteria**

(Rs.'000's)

- 01. Select the statements that only affect a change in equity.
  - A. Investment by the owner of Rs.400,000 of his cash on land & buildings for the business.
  - B. Payment of Rs.50,000 for the owner's domestic telephone bill.
  - C. Payment of Rs.150,000 for the business electricity bill.
  - D. Purchase of a computer for the business for a payment of Rs.100,000.
  - E. Receipt of Rs.20,000 being interest on a business Fixed Deposit.
    - (i) ABDE (ii) ABCD (iii) ABCE (iv) BCDE (v) only ABC

| (i)     | The investment of additional resources/cash to an existing bush      | iness is known |
|---------|----------------------------------------------------------------------|----------------|
|         | as This increases equity.                                            |                |
| (ii)    | When carrying on a business different types of ne                    | eeds to be     |
| ····    | incurred. This will reduce equity.                                   |                |
| (iii)   | The money value of resources withdrawn from the business by known as | the owner is   |
| (iv)    | As a result of a business' operating activities different inputs a   | re received.   |
| ( )     | These are known as These transactions result in                      |                |
|         | equity.                                                              |                |
| (v)     | The ownership of the business owners is known as                     | _·             |
| 03. Whe | ere the following statement is correct, mark (/) and if incorrect ma | ırk (x)        |
| (i)     | Income will increase the business equity                             |                |
| (ii)    | Introduction of new capital will not change equity                   | <del></del>    |
| (iii)   | In earning income it becomes necessary to incur various              | <del></del>    |
|         | expenses                                                             |                |
| (iv)    | Taking a bank loan will increase only equity                         |                |
| (v)     | Drawings will increase the business expenditure                      |                |

|                 | Rs.   |
|-----------------|-------|
| Land & buildngs | 5,000 |
| Motor vehicle   | 3,000 |
| Fixed Deposit   | 2,000 |
| Inventory       | 1,000 |
| Cash balance    | 1,500 |
| Bank loan       | 2,000 |

Given below is a summary of the transactions that took place during January 2017 (Rs.'000's)

- 1. Sale for Rs.600 goods worth Rs.400 for cash.
- 2. Paid staff salariesRs.100.
- 3. Purchase of goods valued at Rs.500 from Rasika on credit.
- 4. Sale of inventory worth Rs.200 to Imasha on credit for Rs.300.
- 5. Drawing of goods worth Rs.50 from the business by Ramani for her house function.
- 6. The electricity bill received in respect of the month of January Rs.20.
- 7. Paid interest for the bank loan Rs.20.

### Required:

- 1. Using the accounting equation 'Assets = Equity + Liabilities', insert the above transactions a + or along with the value.
- 2. Using the equation 'Assets = Equity + (Income Expense) + Liabilities' insert the effect of the above transaction values as +/-.
- 3. Using the above income and expenses calculate the profit or loss for the month of January 2017.
- 4. Calculate the profit or loss through changes in net assets.
- 05. Give an example for each of the following three areas that are relevant for a business to earn income.

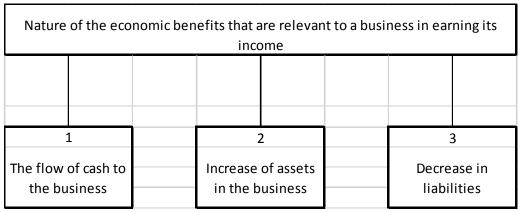

2.

| Nature of the economic benefits that are relevant to a business in earning its income |       |                                    |  |  |                            |  |
|---------------------------------------------------------------------------------------|-------|------------------------------------|--|--|----------------------------|--|
|                                                                                       |       |                                    |  |  |                            |  |
| 1                                                                                     | 1 2 3 |                                    |  |  |                            |  |
| The outflow of cash from the business                                                 |       | Decrease of assets in the business |  |  | Increase in<br>liabilities |  |

### **KEY TERMS**

මූලික පද gpujhd gjq;fs; **Key terms** 

අැල්මැති පාර්ශ්වයන් - அக்கறையுள்ள தரப்பினர் - Interested Stake holders

• අමතර පුාග්ධනය - **C** ගෙනුනිස භුගනුණා - Additional Capital

ආදායම - வருமானம் - Income
 වියදම - செலவினம் - Expense
 ශුද්ධ ලාභය - தேறிய இலாபம் - Net Profit
 ශුද්ධ අලාභය - தேறிய நட்டம் - Net Loss

Competency 2.0 : Presents transactions and events of a business through

an accounting equation.

Competency Level 2.3 : Prepares Income statement and statement of Financial

Position using accounting equation.

No. of periods : 02

**Learning outcomes** :

• Explains matching concept

- Explains income statement and statement of financial Position.
- Prepares the Income Statement using the Accounting Equation.
- Prepares Statement of Financial Position using the Accounting Equation.

# **Basic Terms and Concepts**

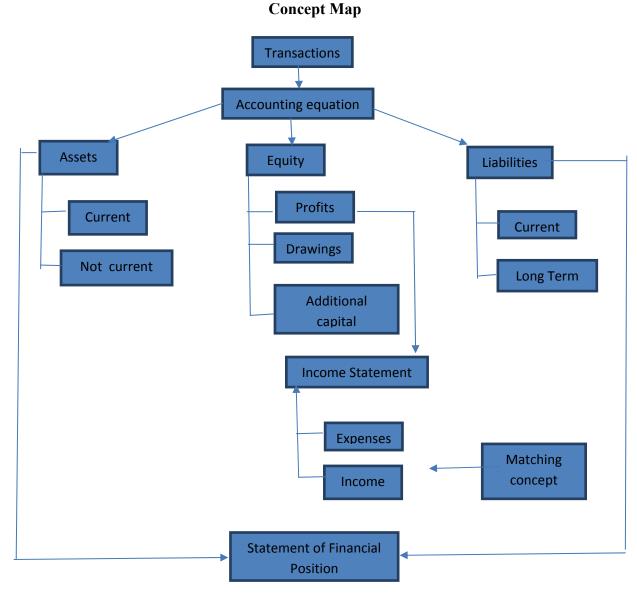

# **Learning and TeachingProcess**

# **Engagement**

- Keeping in mind the need to recall previous lessons engage with the students on a discussion that raises the following questions.
  - o What is equity?
  - o What are assets?
  - o What are liabilities?
  - o What are the transactions that result in changes in equity?
  - o What are examples for income?
  - o Give examples of expenses.
- Develop the discussion around the student responses and when the transactions become complex record them and guide the discussion to show that the profit or loss can be arrived at by comparing the income and expenses.
- Explain the 'matching concept' and discuss its necessity.

- Explain that an 'income statement' can be prepared to reveal the profit or loss.
- State that the profit or loss is known as the **result of its operations**.
- Discuss that at the end of a particular period a 'Statement of Financial Position' can be prepared with the totals of assets, liabilities and equity.

# Proposed instructions to assist learning:

On completion of Activity 1, direct them on to Activity 2 and then to Activity 3.

Activity 1: Distribute copies of the following leaflet to the groups.

Leaflet: The assets and liabilities of Dumindu's business as at 2017/01/01 is given below.

| Assets           |       | Liabilities |       |
|------------------|-------|-------------|-------|
| Land & buildings | 7,000 | Bank Loan   | 2,500 |
| Motor Vehicle    | 2,000 | Creditors   | 200   |
| Inventory        | 600   |             |       |
| Debtors          | 300   |             |       |
| Cash             | 100   |             |       |

A summary of the transactions that took place during the month of January is given below (Rs.'000's):

- 1. Sale of goods for Rs.500 for cash which cost Rs.300.
- 2. The depreciation for a month for the Motor vehicle is Rs.50.
- 3. Dumindu invests Rs.400 in the business.
- 4. Sale for Rs.600 of goods costing Rs.400.
- 5. Dumindu's drawings total Rs100.
- 6. Received Rs.10 for the sale of old newspapers
- 7. The debtors paid Rs.450 in settlement of a debt of Rs.500. A discount of Rs.50 was given.
- 8. Paid creditors Rs.300 and received a discount of Rs.30.
- 1. Direct the students to record the above transactions in an equation as follows commencing with the opening balance.

'Land & buildings + Motor vehicle + Inventory + Debtors = Bank loan + Creditors + Equity'

- 2. Give instructions to calculate totals for each of the columns.
- 3. Show the way by calculating the difference between the opening balance (2017/01/01) and the closing balance (2017/01/31)
- 4. Direct them to name the items that causes the difference.

At the end of the activity, clarify the points below while presenting the group findings to the class.

- That the transactions that affect equity can be identified separately.
  - o Drawings That the value of goods or money taken out by the owners will decrease equity. Eg: Drawings of goods worth Rs.100.
  - o Additional capital This is the funds or other assets introduced to the business by the owners while the business is operating as a going concern. Eg: The additional money input by Duminda Rs.400.
  - o Income The transactions that result in an increase of equity other than the input of additional capital.

| Eg: | Cash sale              | Rs.500 |
|-----|------------------------|--------|
|     | Credit sales           | Rs.600 |
|     | Discount received      | Rs. 30 |
|     | Sale of old newspapers | Rs. 10 |

| 0 | Expenses | - | Decreases in equity other than through 'drawing |        |  |  |  |
|---|----------|---|-------------------------------------------------|--------|--|--|--|
|   | Eg:      |   | Cost of sales Cash sales                        | Rs.300 |  |  |  |
|   |          |   | Credit sales                                    | Rs.400 |  |  |  |
|   |          |   | Discount allowed                                | Rs. 50 |  |  |  |
|   |          |   | Loan interest                                   | Rs. 80 |  |  |  |
|   |          |   | Staff salaries                                  | Rs. 80 |  |  |  |
|   |          |   | Depreciation of Motor Vehicle                   | Rs. 50 |  |  |  |

• Explain that the results of operations for the period can be calculated by recognizing the income and expenses separately and that it can be either a profit or a loss.

Profit / Loss = Income - Expenses

- When calculating the profit/loss it is necessary to compare the income with the expenses incurred to generate that income. Explain that this is the matching concept.
- State that an 'Income Statement' is prepared to determine the profit or loss and that this is given to the stakeholders.

#### **Activity 2**

• Distribute the 2 leaflets containing the following events to the groups.

### Leaflet 1:

Some reasons for the differences in the equity of Sudaraka's business from 2016/01/01 to 2016/12/31 are given below:

|                                 | (Rs.'000's) |
|---------------------------------|-------------|
| Balance of equity at 2016/01/01 | 8,000       |
| Balance of equity at 2016/12/31 | 10,000      |

• Sudaraka took Rs.500 in cash and Rs.200 worth of goods from the business for his personal needs.

• Sudaraka contributed a motor vehicle worth Rs.800 to the business.

### Required:

1. Calculate the profit or loss for the year 2016 from the net assets

#### Leaflet 2:

Give the student groups copies of the leaflet containing the following:

A summary of the income and expenses of Tharaka's business during the accounting period 2016/01/01 to 2016/12/31 is as follows (Rs.'000's).

- 1. Sale of a stock of goods costing Rs.4,000 for cash Rs.6,000.
- 2. Sale of a stock of goods costing Rs.2,000 for Rs.3,500.
- 3. Paid annual staff salaries Rs.300.
- 4. Discount allowed to debtors on settlement Rs.100
- 5. Depreciation of motor vehicle Rs.50.
- 6. The interest income on the Fixed Deposits is given as Rs.80.
- 7. Entertainment expenses Rs.20.
- 8. The total electricity charges for the year amounted to Rs.40.
- 1. Guide the students to group the above transactions as Income and Expenses.
- 2. Give instructions on how to compare the income and expenses and prepare a document to arrive at the profit or loss of Tharaka's business.
- Guide the discussions of the results of Tharaka's business to bring up the following points.
  - o That the difference between income and expenses is profit or loss.
  - o That the profit or loss is recognized as the result of operations.
  - o In order to calculate the operating results for a particular period a document can be prepared and this is called the 'Income Statement'.
  - o Explain that the Income Statement can be prepared in the following manner.

Income Statement of Tharaka's business for the year ending 2016/12/31

| Income         | Sales                         |       | 9,500 |
|----------------|-------------------------------|-------|-------|
|                | Interest of Fixed Deposit     |       | 80    |
|                |                               |       |       |
| Less: Expenses | Cost of Sales                 | 6,000 |       |
|                | Staff salaries                | 300   |       |
|                | Discount allowed              | 100   |       |
|                | Depreciation of Motor vehicle | 50    |       |
|                | Entertainment expenses        | 20    |       |
|                | Electricity expenses          | 40    | 6,510 |
|                | Net profit                    |       | 3,070 |

# Leaflet No.01

# Activity 3.

- At the end of Activity 02 distribute the leaflet containing the following Statement of Financial Position.
- Instruct them to engage in the activity according to the leaflet

# Leaflet No.1

The Statement of Financial Position of Sanjeeva's business as at 2016/12/31 was as follows:

Rs.'000's

| Equity               |       | Assets           |       |
|----------------------|-------|------------------|-------|
| 2016.01.01 Capital   | 40000 | Land & Buildings | 18000 |
| Net Profit           | 2000  | Equipment        | 12000 |
| Equity at 2016.12.31 |       | Inventory        | 3000  |
|                      |       | Debtrors         | 7000  |
| Liabilities          |       | Cash             | 5000  |
| Bank Loan            | 2000  |                  |       |
| Creditors            |       |                  |       |
|                      |       |                  |       |

- 1. Instruct on how to fill in the blank sections.
- 2. Give an opportunity to present this statement in an alternative format.

Leaflet No.02 Statement of Financial Position of Rashmi's business as at 2016/12/31:

| Assets                       |          |       |  |
|------------------------------|----------|-------|--|
| Land                         |          | 16000 |  |
| Buildings                    |          | 12000 |  |
| Stock of goods               |          | 4000  |  |
| Debtors                      |          | 3000  |  |
| Cash / Bank                  | <u>-</u> |       |  |
| Total assets                 | _        |       |  |
|                              |          |       |  |
| Equity                       |          |       |  |
| Capital at 2016/01/01        | 28000    |       |  |
| Net profit for the year      | 7000     |       |  |
| Capital at 2016/12/31        |          |       |  |
|                              |          |       |  |
|                              |          |       |  |
| Creditors                    |          | 5000  |  |
| Total equity and liabilities |          |       |  |
|                              |          |       |  |

- Give advice to insert the blanks.
- Give an opportunity to present this statement in a different format

# Guidance on subject matter

- At the point of disclosing the findings of the students, explain the following points while engaging the students in the discussion.
  - o Explain that the Statement of Financial Position is a document that discloses the connection between the assets, liabilities, and equity of the business as at a particular date.
  - Explain that the Statement of Financial Position provides information to the stakeholders of the business and thereby discloses the financial position of the business.
  - O Discuss that when the profit or loss for the period is added to the capital invested by the owners, it is called equity.
  - Explain that a statement of financial position can be prepared with the aid of the accounting equation.

# **Assessment and Evaluation Criteria**

| (1) | Insert  | the following words in the appropriate blanks in the following statements to         |
|-----|---------|--------------------------------------------------------------------------------------|
|     | compl   | ete them:                                                                            |
|     | Match   | ing concept, Income statement, Statement of Financial Position, Net Assets,          |
|     | Profit/ | Loss.                                                                                |
|     | (i)     | A is prepared to determine the operating results of the                              |
|     |         | business at the end of a specific period.                                            |
|     | (ii)    | In order to calculate the profit or loss at the end of a specific period of time the |
|     |         | expenses incurred to generate income is calculated according to the                  |
|     |         | ·                                                                                    |
|     | (iii)   | The document that provides information on the assets, liabilities and equity a       |
|     |         | business as at a given date is known as the                                          |
|     | (iv)    | The main purpose of the Income Statement is to calculate the                         |
|     |         | for a given period.                                                                  |
|     | (v)     | The equity of a business is also known as the                                        |
|     | (02)    | Rajitha is carrying on business as a retail trader. His transactions and events      |
|     |         | for the month of January 2017 have been included in the format of the                |
|     |         | accounting equation given below:                                                     |

| Trn No. | Land & Buildings | + | Inventory | + | Debtors   | + | Cash        | = | Bank Loan | + | Creditors | +  | Equity     |
|---------|------------------|---|-----------|---|-----------|---|-------------|---|-----------|---|-----------|----|------------|
| (i)     |                  |   | +80,000   |   |           |   | ,-80,000    | = |           |   |           |    |            |
| (ii)    |                  |   | -150,000  |   | ,+250,000 |   |             | = |           |   |           |    | 100,000    |
| (iii)   |                  |   |           |   | -30,000   |   | 28,000      | = |           |   |           |    | -2000      |
| (iv)    |                  |   |           |   |           |   | ,+1,200,000 | = |           |   |           | ,- | +1,200,000 |
| (v)     |                  |   |           |   |           |   | -36,000     | = |           |   | -40,000   |    | +4,000     |
| (vi)    |                  |   |           |   |           |   | -15,000     | = | -12,000   |   |           |    | -3,000     |
| (vii)   |                  |   | -8,000    |   |           |   |             | = |           |   |           |    | -8,000     |
| (viii)  | -10,000          |   |           |   |           |   |             | = |           |   |           |    | -10,000    |
| (ix)    | +1,000,000       |   |           |   |           |   | -1,000,000  | = |           |   |           |    |            |
| (x)     |                  |   | -2,000    |   |           |   |             | = |           |   |           |    | -2,000     |
| (xi)    |                  |   | ,+40,000  |   |           |   |             | = |           |   | ,+40,000  |    |            |
| (xii)   |                  |   |           |   |           |   | -12,000     | = |           |   |           |    | -12,000    |

# Additional information:

- (a) Transaction nos. 07 and 09 have no impact on profit.
- (b) The assets and liabilities of the business as at 2017/01/01 are as follows:

| Land and buildings | Rs.1 | ,000,000 |
|--------------------|------|----------|
| Stocks             | Rs.  | 200,000  |
| Debtors            | Rs.  | 900,000  |
| Cash               | Rs.  | 280,000  |
| Bank loan          | Rs.  | 180,000  |
| Creditors          | Rs.  | 70,000   |

- 1. Explain each of the transactions/events in the above table
- 2. Prepare the Income Statement for the month of January 2017.
- 3. Prepare the Statement of Financial Position as at January 31, 2017.
- (03) Select the incorrect statement from the following:
  - (i) The Statement of Financial Position shows the assets, liabilities and equity as at a specific date.
  - (ii) When arriving at the profit from Net Assets it is necessary to deduct the drawings.
  - (iii) The main purpose of the Income Statement is to calculate the financial results
  - (iv) It is possible to prepare an Income Statement from the transactions recorded to show the changes in equity in the accounting equation.
  - (v) The information in the Income Statement is necessary to prepare the Statement of Financial Position.
- (04) In the following statements mark (*y*) if it is correct and (x) if incorrect.
  - 1. The accounting equation shows the assets of the business and the connection with its ownership.
  - 2. When calculating the profit/loss from the Net Assets, the opening net assets and drawings are deducted from the closing net assets.
  - 3. When preparing the Income Statement, the matching concept should be considered.
  - 4. By recording how business transactions impact the accounting equation it is possible to prepare a Statement of Financial Position. ( )
  - 5. Cash drawings and additional capital, do not impact the profit or loss ( )

### **KEY TERMS**

# මූලික පද gpujhd gjq;fs; Key terms

- ඇල්මැති පාර්ශ්වයන් அக்கறையுள்ள தரப்பினர் -Interested Stake holders
   ආදායම් ප්‍රකාශනය வருமானக்கூற்று Income Statement
- මූලා තත්ත්ව පුකාශනය நிதிநிலைமைக்கூற்று Statement of Financial Position
- ජංගම වත්කම් நடைமுறைச் சொத்துக்கள் Current Assets
   ජංගම නොවන වත්කම් நடைமுறையல்லாச் Non -current Assets
- சொத்துக்கள்

   විකුණුම් පිරිවැය விற்பனைக் கிரயம் Cost of Sales

   ගැලපුම් සංකල්පය இணைதல் எண்ணக்கரு Matching Concept

Competency 3.0 : Records business transactions and events based on the

double entry system.

**Competency Level 3.1** : Records transactions and events of a business.

No. of periods : 12

Learning outcomes :

• Explains dual aspect of a transaction.

- Explains double entry system and its beginning and explains the double entry system.
- Presents principles of double entry.
- Explains account and format of an account.
- Names the types of ledger accounts.
- Records transactions in accounts using the double entry principle.
- Names the main elements of Financial Statements.

### **Basic Terms and Concepts**

# **Concept Map**

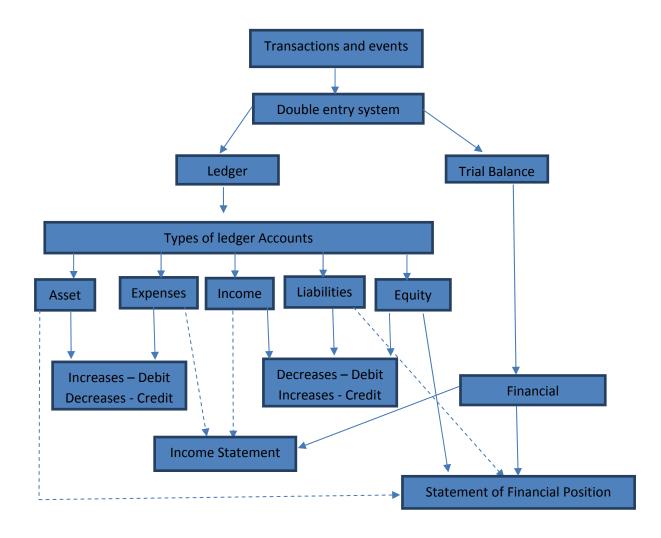

### **Learning and Teaching Process**

### **Engagement**

- Introduce a transaction where the **business obtains Rs.25,000 worth of Furniture** and Equipment on credit for its use and put it up to the students, enquiring from them about their ideas about the double entry aspects, and lead the discussion around the following points.
- Explain how the obtaining of the Furniture & Equipment increases the assets of the business and at the same time increases the liabilities because of the credit purchase.
- Explain that this transaction results in changes in the assets of the business.
- Explain that while there is a similar dual aspect to all transactions this duality must be recorded in the accounts.

### **Proposed instructions for learning:**

 Divide the students to four groups and giving them the following topics, draw their attention to the topic they have received and guide them to find answers to the questions posed.

Topic for Group 1 : Assets & Liabilities
 Topic for Group 2 : Assets & Expenses
 Topic for Group 3 : Capital & Assets
 Topic for Group 4 : Assets & Income

- Give guidance for each group to recognize/understand the topic they have received.
- Guide through group discussion, to arrive at four transactions each that are relevant to the given topic in a selected business.
  - Direct them to be able to recognize the dual aspects, dual effects of each transaction and realize that the values increase and decrease on either side and to write them down.
  - When recognizing the dual aspects give guidance to realize that the foundation for the duality is based on the following:

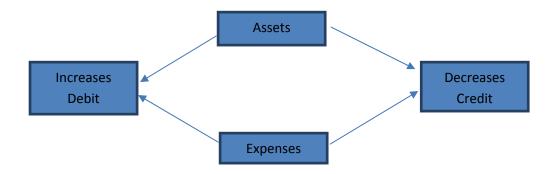

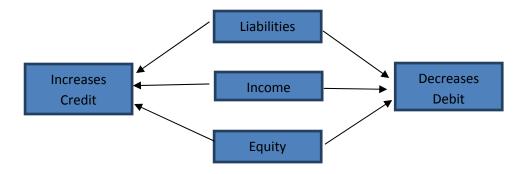

• Provide guidance to record the dual aspects of each transaction in the following format:

| Transaction            | Dual aspect            | Double entry                             |
|------------------------|------------------------|------------------------------------------|
| Eg:                    | 1. Bank asset          | <ol> <li>Bank account – Debit</li> </ol> |
| 1. Obtaining bank loan | increases              | 2. Bank loan account -                   |
| of Rs.100,000.         | 2. Bank loan liability | Credit                                   |
|                        | increases              |                                          |

• Get them to make a careful study of the 'Double entry' column and make the relevant entries in ledger accounts.

# **Guidance on Subject matter**

- There is a dual aspect in every business transaction or event.
- The standard format for the recording of every financial transaction is known as an "account". Here the dual aspects of all transactions and events from a given date and upto a specific date are recorded in chronological order.
- Explain that the economic result of the dual aspects of each transaction affect the business in two ways and that the recording of the two aspects is known as the "doubleentrysystem"
- While the double economic impact is the basic principle of the double entry system, this method was first introduced by an Italian priest Fr.LucaPacioli in the year 1494 AD.
- While the recording of the dual aspects of each transaction is guided by the principle
  of double entry, the rule to record them as 'debit' and 'credit' are basic double entry
  principles.
- The increase or decrease in the assets, liabilities and capital as a result of each business transaction is recorded as a 'debit' or 'credit'. Whether an entry should be recorded as a 'debit' to show an increase or decrease is guided by double entry principles.

• A traditional ledger account takes the form of the English alphabet letter "T" the following format will be used to denote the ledger account.

# (i) Account format:

| Debit | Accoun | Credit |  |
|-------|--------|--------|--|
|       |        |        |  |
|       |        |        |  |
|       |        |        |  |
|       |        |        |  |
|       |        |        |  |

| (ii) |         |           |        |      |         |           |        |
|------|---------|-----------|--------|------|---------|-----------|--------|
| DR   |         |           |        | A    | count   |           | CR     |
| Date | Details | Folio Ref | Amount | Date | Details | Folio Ref | Amount |
|      |         |           |        |      |         |           |        |
|      |         |           |        |      |         |           |        |
|      |         |           |        |      |         |           |        |

| (iii) |         |           |       |        |       |        |
|-------|---------|-----------|-------|--------|-------|--------|
|       |         | •••       |       | Accour | nt    |        |
| Date  | Details | Folio Ref | Amou  | unt    | Bala  | ance   |
|       |         |           | Debit | Credit | Debit | Credit |
|       |         |           |       |        |       |        |
|       |         |           |       |        |       |        |

• The place where all the accounts are positioned is known as the 'Ledger'. This can be maintained in a book, as individual account sheets or in an electronic device, card etc.

Eg: In a computerized business the transactions may be recorded in magnetic tapes or magnetic discs i.e. the normal hard disk in a PC or laptop.

- The transactions of a business enterprise can be categorized into 5 types of ledger accounts. They are **assets**, **expenses**, **liabilities**, **income**, and **equity**.
- The increases and decreases in the respective accounts can be summarized as follows:

| Asset and Expense accounts |           | Capital, Income and Liabilities accounts |                 |  |  |
|----------------------------|-----------|------------------------------------------|-----------------|--|--|
|                            |           |                                          |                 |  |  |
| Debit                      | Credit    | Debit                                    | Credit          |  |  |
| DR                         | CR        | DR                                       | CR              |  |  |
| Opening balance            |           |                                          |                 |  |  |
| +                          | -         | -                                        | Opening balance |  |  |
| Increases                  | Decreases | Decreases                                | +               |  |  |
|                            |           |                                          | Increases       |  |  |
|                            |           |                                          |                 |  |  |

The assets, liabilities, income, expenses, and equity accounts where the impact of the transactions and events are recorded are known as the basics of the financial statements.

# **Analysis and Evaluation Criteria**

1. Give the necessary instructions to complete the following columns:

| Transaction                                               | Double entry rule                                         | Double entry                                                        |
|-----------------------------------------------------------|-----------------------------------------------------------|---------------------------------------------------------------------|
| 1. The owner introduces Rs. 200,000 to start the business | Increase in Assets - Debit<br>Increase in Equity - Credit | Bank/Cash a/c – Debit Rs.200.000<br>Capital a/c – Credit Rs.200,000 |
| 2. Purchase Furniture for Rs. 25,000.                     |                                                           |                                                                     |
| 3. Purchase goods for cash Rs. 60,000                     |                                                           |                                                                     |
| 4. Cash Sales Rs. 100,000                                 |                                                           |                                                                     |
| 5. Paid telephone bill Rs. 6,000                          |                                                           |                                                                     |
| 6. Purchased goods on credit Rs. 30,000                   |                                                           |                                                                     |
| 7. Credit sales Rs. 40,000                                | (;;;;;;;;;;;;;;;;;;;;;;;;;;;;;;;;;;;;;;                   |                                                                     |
| 8. Paid Rs. 20,000 to<br>Creditors                        |                                                           |                                                                     |
| 9. Received Rs. 35,000 from Debtors                       |                                                           |                                                                     |
| 10. Received rent income Rs.                              |                                                           |                                                                     |

| 72,000                                                 |      |
|--------------------------------------------------------|------|
| 11. Obtained bank loan of Rs. 100,000                  | <br> |
| 12. The owner withdrew Rs. 5,000 for personal expenses | <br> |

- (i) Post the entries in the 'Double-entry' column to the Ledger.
- (ii) Balance the ledger accounts
- (iii) Categorize the accounts according to the elements in the Financial Statements.
- 2. Given below are details of transactions that took place in a business enterprise. Name the relevant transactions.

|    | Double Entry            |        | Rs.     | Rs.     | Transaction |
|----|-------------------------|--------|---------|---------|-------------|
| 1  | Cash a/c                | Debit  | 300,000 |         |             |
|    | Capital a/c             | Credit |         | 300,000 |             |
| 2  | Motor Vehicle a/c       | Debit  | 150,000 |         |             |
|    | Capital a/c             | Credit |         | 150,000 |             |
| 3  | Bank Loan a/c           | Debit  | 20,000  |         |             |
|    | Cash a/c                | Credit |         | 20,000  |             |
| 4  | Drawings a/c            | Debit  | 50,000  |         |             |
|    | Cash a/c                | Credit |         | 30,000  |             |
|    | Creditors a/c           | Credit |         | 20,000  |             |
| 5  | Electricity a/c         | Debit  | 8,000   |         |             |
|    | Cash a/c                | Credit |         | 8,000   |             |
| 6  | Debtors a/c             | Debit  | 20,000  |         |             |
|    | Sales a/c               | Credit |         | 20,000  |             |
| 7  | Creditors a/c           | Debit  | 20,000  |         |             |
|    | Cash a/c                | Credit |         | 20,000  |             |
| 8  | Cash a/c                | Debit  | 8,000   |         |             |
|    | Discount allowed a/c    | Debit  | 2,000   |         |             |
|    | Debtors a/c             | Credit |         | 10,000  |             |
| 9  | Drawings a/c            | Debit  | 6,000   |         |             |
|    | Purchases a/c           | Credit |         | 6,000   |             |
| 10 | Electricity expense a/c | Debit  | 1,500   |         |             |
|    | Electricity payable a/c | Credit |         | 1,500   |             |

3. Identify the **incorrect** statement as per double entry principles.

| a. | Assets and expenses           | - | Increase | Debit  |
|----|-------------------------------|---|----------|--------|
| b. | Liabilities, Equity and Incom | e | Increase | Credit |
| c. | Assets and expenses           | - | Decrease | Debit  |
| d. | Assets, Equity and Income     | - | Decrease | Debit  |
| e. | Assets and Expenses           | _ | Decrease | Credit |

| 4. | Identi  | Identify the correct statement as per double entry principles |                          |             |  |
|----|---------|---------------------------------------------------------------|--------------------------|-------------|--|
|    | a.      | Purchased goods for cash Rs.20,000.                           | Purchases a/c            | Debit       |  |
|    |         |                                                               | Cash a/c                 | Credit      |  |
|    | b.      | Purchased goods on credit Rs.30,000.                          | Stock a/c                | Debit       |  |
|    |         |                                                               | Creditors a/c            | Credit      |  |
|    | c.      | Sale of goods for cash Rs.50,000                              | Sales a/c                | Debit       |  |
|    |         |                                                               | Stock a/c                | Credit      |  |
|    | d.      | Sales on credit Rs.40,000.                                    | Sales a/c                | Debit       |  |
|    |         |                                                               | Creditors a/c            | Credit      |  |
|    | e.      | Received telephone bill Rs.2,000.                             | Telephone expense        | e a/cDebit  |  |
|    |         |                                                               | Cash a/c                 | Credit      |  |
| 5  | Monte   | whether the fellowing statement are comme                     | t ar in agreeat          |             |  |
| 5. |         | whether the following statement are correct                   |                          | ( )         |  |
|    | a.      |                                                               |                          | ( )         |  |
|    | b.      | The recording of the impact of transaction                    | ns and events is done    |             |  |
|    |         | following double entry principles                             |                          | ( )         |  |
|    | c.      | The double entry principles to record equ                     | ity is different to      |             |  |
|    |         | the principles for recording liabilities.                     |                          | ( )         |  |
|    | d.      | Drawing of goods decreases equity                             |                          | ( )         |  |
|    | e.      | The net profit earned during a period doe                     | s not result in          |             |  |
|    |         | changes to equity.                                            |                          |             |  |
| 6  | State t | the dual impact and the double entry in rest                  | pect of the following to | ransactions |  |

| Lochana's business in January 2017 |                             |                               |  |  |  |  |
|------------------------------------|-----------------------------|-------------------------------|--|--|--|--|
|                                    |                             |                               |  |  |  |  |
| Transaction                        | Dual Impact                 | Double Entry                  |  |  |  |  |
|                                    |                             |                               |  |  |  |  |
| Eg: Investing Rs.500,000 to        | Increase in Assets - Debit  | Bank a/c - Debit Rs.500,000   |  |  |  |  |
| commence the business              | Increase in Equity - Credit | Capital a/c Credit Rs.500,000 |  |  |  |  |
| 1. Purchase of goods on            |                             |                               |  |  |  |  |
| credit from Amanda's               |                             |                               |  |  |  |  |
| business for Rs.80,000             |                             |                               |  |  |  |  |
| 2. Purchase of Office              |                             |                               |  |  |  |  |
| Equipment worth                    |                             |                               |  |  |  |  |
| Rs.150,000                         |                             |                               |  |  |  |  |
| 3. Obtaining Bank loan of          |                             |                               |  |  |  |  |
| Rs.200,000                         |                             |                               |  |  |  |  |
| 4. Cash Sales for                  |                             |                               |  |  |  |  |
| Rs.100,000                         |                             |                               |  |  |  |  |
| 5. Paid staff wages                |                             |                               |  |  |  |  |
| Rs.10,000                          |                             |                               |  |  |  |  |

Record the above transactions in the respective Ledger Accounts.

# **KEY TERMS**

මූලික පද gpujhd gjq;fs; Key terms

• ද්විත්ව සටහත් කුමය - இரட்டைப் பதிவு முறைமை - Double Entry System

• நினு - கணக்கு - Account

හිණුම් වර්ග
 - கணக்கீட்டின் வகைகள்
 - Турез of Accounting

• ලෙප්රය - **பேரே**டு - Ledger

ද්විත්ව බලපෑම - இரட்டை ඛාක ୍ର - Dual Aspect / Effect

• මූලා පුකාශන මූලිකාංග - நிதிக்கூற்றின் கூறுகள் - Elments of Financial Statements